# **VISSIM & VISWALK 5.40 Release Notes**

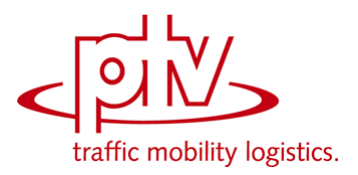

# **Stand: 2012-03-20**

www.ptv-vision.de/hotline\_vissim www.ptv-vision.de/hotline\_viswalk

# **5.40-03 [33277] 2012-03-19**

### **Neue Funktionen und Änderungen**

#### **Mautstellen:**

Neues Attribut "Basisnutzen" (Standardwert null) im Entscheidungsmodell, welches zum Nutzwert der Mautstrecke im Exponent der Logit-Formel addiert wird: ∆Nutzen = Kostenkoeffizient \* ∆Kosten + Zeitkoeffizient \*∆Zeit + Basisnutzen

#### **Nicht spurgebundener Verkehr:**

Wenn ein Fahrzeug entscheiden muss, ob es ein anderes Fahrzeug auf der gleichen Spur überholt, berücksichtigt es jetzt seine Maximalverzögerung. Wenn es damit nicht rechtzeitig bremsen kann, überholt es nach Möglichkeit das andere Fahrzeug, auch wenn das aufgrund der Fahrverhaltensparameter (nächste Abbiegerichtung berücksichtigen, Mindestseitenabstand) eigentlich nicht zulässig ist. Unerlaubtes Überholen wird also einem Zusammenstoß vorgezogen.

#### **VISWALK:**

- \*.ani-Aufzeichnung: Die Netzausschnitte, außerhalb derer nichts aufgezeichnet werden soll, werden jetzt auch in der Fußgängersimulation berücksichtigt.
- Neues Attribut "ÖV-Warteverhalten" für Warteflächen für Haltestellen. Der Standardwert ist "Warten wenn aufgehalten", was bedeutet, dass Fußgänger zum Warten auf das nächste ÖV-Fahrzeug auch außerhalb der Wartefläche stehenbleiben können, falls sie maximal 5 m (Wegstrecke) von ihr entfernt sind und aus einem beliebigen Grund (fast) zum Stehen gekommen sind. Das ist das gleiche Verhalten wie in VISSIM 5.40-02, welches zu unrealistischen Verstopfungen führen kann, wenn enge Zugänge zu Warteflächen vorübergehend blockiert sind. Jetzt kann dieses Attribut auch auf den Wert "Warten an fester Position" gesetzt werden, was die Möglichkeit ausschließt, schon außerhalb der Wartefläche zu warten. In diesem Fall versucht jeder Fußgänger grundsätzlich, seine zufällig ermittelte Warteposition auf der Wartefläche zu erreichen, bevor er stehenbleibt, um auf das nächste ÖV-Fahrzeug zu warten. (Falls das ÖV-Fahrzeug bereits in der Haltestelle steht, kann der Fußgänger zum Fahrzeug gehen, sobald er die Wartefläche erreicht hat.) Diese neue Option kann nur in der \*.inp-Datei gesetzt werden, und zwar durch das Hinzufügen der Schlüsselwörter "OEVWARTEVERHALTEN WARTENANFESTERPOSITION" hinter den Haltestellennummern hinter "WARTEFLAECHE HALTESTELLEN".

#### **Behobene Fehler**

#### **3D-Darstellung:**

Fahrstreifenmarkierungen ("Mittelstreifen") bei Spurwechselverbot in beide Richtungen (durchgezogene Linie) werden auf nicht horizontalen Strecken (also mit veränderlichen z-Koordinaten) nicht korrekt gezeichnet: Es werden Abschnitte gezeichnet, die jeweils (korrekt) auf der Strecke beginnen aber immer auf der Höhe (z-Koordinate) des Startpunkts der Strecke enden. **(6607)**

#### **3D-Modelle:**

Die Selektion eines statischen 3D-Modells ist selbst dann im 2D-Grafikmodus wirksam, wenn die  $\checkmark$ Darstellung von 2D-Grundrissen nicht eingeschaltet ist (und deshalb die Selektion nicht sichtbar ist). Dadurch kann ein 3D-Modell durch Drücken von "ENTF" aus Versehen gelöscht werden. **(6600)**

#### **ANM-Import:**

 $\checkmark$ Erzeugte VISSIM-Verbindungsstreckenpolygone können inkorrekt sein und zu unrealistischen Konfliktflächen führen. **(6585)**

#### **Fahrsimulator-Schnittstelle:**

Wenn das Simulator-Fahrzeug rückwärts fährt, kann die Simulation abstürzen, weil VISSIM keine negativen Geschwindigkeiten kennt. **(6578)**

### **Langsamfahrbereiche:**

Wenn ein Fahrzeug vor dem Wechsel auf eine Parkplatz-Route bereits auf seiner ursprünglichen Route stromabwärts einen Langsamfahrbereiche gesehen hat, verhält es sich weiter so, als ob der Langsamfahrbereich auf der Parkplatz-Route liegen würde. Das heißt, ein Langsamfahrbereich in kürzerer Entfernung wird ignoriert, und das Fahrzeug bremst auf die ermittelte Entfernung zum Langsamfahrbereich auf der ursprünglichen Route hin und fährt für dessen Länge mit reduzierter Geschwindigkeit, auch wenn dieser Langsamfahrbereich auf einer ganz anderen Strecke liegt. **(6561)**

### **LSA-Steuerung:**

- Makro-Aufnahme und -Wiedergabe: Funktioniert nicht korrekt, wenn der Simulationsparameter Startzeit kein Vielfaches der LSA-Umlaufzeit ist. Es können falsche Umlaufnummern für Detektorimpulse in der Makrodatei (\*.m\_i) gespeichert werden, was beim Abspielen zu zeitlich anderen Impulsen führt. **(6611)**
- Testmodus: Wenn man von Dauerbelegung (magenta) auf Einzelanforderung (blau) oder laufende Anforderung (hellblau) umschaltet, wird an die Steuerung nur eine Hinterkante übergeben (statt zwei). **(6587)**
- Wenn die Berechnungsfrequenz der Simulation größer ist als die LSA-Schaltfrequenz (also mehrere Simulationszeitschritte zwischen zwei Aufrufen der LSA-Steterung stattfinden) und wenn mehrere Fahrzeughinterkanten den gleichen Detektor innerhalb des gleichen LSA-Zeitschritts aber in getrennten Simulationszeitschritten verlassen, wird an die LSA-Steuerung nur für die Hinterkanten des letzten dieser Zeitschritte die genaue Überfahrzeit übergeben. Für die vorherigen Hinterkanten wird der Wert -100 (Hunderstel eines LSA-Zeitschritts) übergeben. Das kann zu Problemen führen, wenn die Steuerung diese Hinterkantenzeiten verwendet (z.B. VS-PLUS). **(6586)**
- Werden während der Simulation von der Steuerungs-DLL vap216.dll Fehlermeldungen in die Datei vap216dll.err geschrieben, so wird beim Beenden der Simulation für jede LSA vom Typ VAP eine Meldung angezeigt, dass diese Datei erzeugt wurde (auch wenn nur für eine solche LSA eine Fehlermeldung geschrieben wurde). [Jetzt erscheint die Meldung nur noch einmal, ohne eine spezifische LSA anzugeben.] **(6617)**

#### **Nicht spurgebundener Verkehr:**

Die Simulation kann mit der Fehlermeldung "Vorhandener Speicher reicht nicht aus!" abbrechen, wenn auf einer sehr breiten Spur (mehr als die hundertfache Fahrzeugbreite) das Überholen auf der gleichen Spur erlaubt ist. **(6610)**

# **Parkplatzrouten:**

Die Simulation bricht mit einer Exception-Meldung ab, wenn ein ÖV-Fahrzeug auf einer Parkplatzroute seine nächste Haltestelle (seiner Linie bzw. aktuellen ÖV-Teilroute) stromabwärts sieht. [Dieser Fehler bestand nur in der Version 5.40-02.] **(6568)**

#### **Querverkehrsstörungen:**

Wenn eine neue Querverkehrsstörung angelegt wird, wird eine Veränderung der zuerst angezeigten  $\checkmark$ betroffenen Fahrzeugklassen ignoriert. (Nach erneutem Doppelklick auf diese Querverkehrsstörung können die Fahrzeugklassen korrekt verändert werden.) [Dieser Fehler bestand seit VISSIM 5.40-01.] **(6598)**

#### **Strecke splitten:**

Konfliktflächen an der gesplitteten Strecke werden nicht korrekt angepasst (einige Attribute werden fälschlicherweise zurücksegetzt ). **(6591)**

# **VISWALK:**

- Am Ende der Wiedergabe einer \*.ani-Datei mit Fußgängern, die in/aus ÖV-Fahrzeuge(n) einsteigen oder aussteigen, gibt es falsche Warnmeldungen. **(6538)**
- Bei der flächenbasierten LOS-Anzeige werden bei aktivierter Fußgänger-Flächenauswertung Fußgänger, die sich auf einer Messfläche bewegen, zum LOS von echten Flächen mit der gleichen Nummer hinzugefügt. **(6604)**
- Die Berechnung des dynamischen Potentials kann unter Umständen hängenbleiben. **(6563)**

Fahrzeugprotokoll / Fahrzeuginfofenster: Der Wert für "ÖV: Wartende Passagiere" ist meistens nicht korrekt für echte Fußgänger, weil Fußgänger doppelt gezählt werden, die ihre zufällige Warteposition innerhalb der Wartefläche erreichen. **(6573)**

# **5.40-02 [32464] 2012-01-31**

#### **Neue Funktionen und Änderungen**

#### **API:**

Fußgängermodell-DLL-Schnittstelle: Option, die Erzeugung von Fußgängern in der DLL vorzunehmen.

#### **Mautstellen:**

Wenn mehrere Mautstellenentscheidungen auf einer Mautstellenroute (einer vorher überfahrenen Entscheidung) liegen, kann jede dieser Entscheidungen auf Fahrzeuge auf dieser Mautstellenroute wirken, vorausgesetzt, das Routenziel der jeweiligen Entscheidung liegt auf der vorherigen statischen (Teil-) Route des Fahrzeugs. (Bis VISSIM 5.40-01 konnte nur die letzte Mautstellenentscheidung auf einer Mautstellenroute eine Wirkung haben.) Wenn die aktuelle Mautstellenroute an einer solchen Mautstellenentscheidung durch eine neue Route ersetzt wird, ist es jetzt möglich, dass trotzdem die Reisezeiten für vorher begonnene Mautstellenrouten weitergezählt werden, bis das Fahrzeug deren jeweiliges Ziel passiert. Die Bedingung dafür ist, dass das Fahrzeug seine Entscheidung für/gegen die Maut beibehält und dass entweder das alte Ziel auf der neuen Route liegt oder das neue Ziel auf der alten Route. Ist dies nicht der Fall, wird die Gesamtreisezeit für die alte Route proportional geschätzt, falls bereits mindestens 3/4 ihrer Länge zurückgelegt wurden. (Bis VISSIM 5.40-01 wurde die Reisezeit nie weitergezählt sondern grundsätzlich geschätzt, auch wenn das Fahrzeug später noch das alte Ziel passieren würde.)

#### **ÖV-Teilrouten:**

Dieser neue Typ Routenentscheidung funktioniert wie Teilrouten, aber für ÖV-Fahrzeuge (welche auf einer ÖV-Linie ins Netz eingefahren sind).

Die Wirkung kann auf bestimmte Linien eingeschränkt werden. ÖV-Fahrzeuge werden von einer solchen Routenentscheidung erfasst, wenn sie entweder

a) noch auf ihrer ursprünglichen Linienroute oder bereits einer ÖV-Teilroute sind und der Zielquerschnitt der Teilrouten der aktuellen Entscheidung auf ihrer vorherigen Route liegt oder b) den Zielquerschnitt ihrer ursprünglichen Linienroute bereits überfahren haben und nicht auf einer ÖV-Teilroute sind (dann ist die Lage des Zielquerschnitts irrelevant).

ÖV-Teilrouten können Linienhalte haben wie ÖV-Linien, mit allen Attributen für die Aufenthaltszeit. Solange ein ÖV-Fahrzeug seine ursprüngliche Linienroute noch nicht vollendet hat, wirkt der Abfahrtszeit-Versatz wie ein Versatz an einem Halt der ursprünglichen Route. Sobald das ÖV-Fahrzeug den Zielquerschnitt seiner ursprünglichen Linienroute überfahren hat, wird ein Absfahrtszeit-Versatz eines Linienhalts einer ÖV-Teilroute relativ zur Simulationszeit beim Überfahren des betreffenden Routenentscheidungsquerschnitts interpretiert.

Ab dieser VISSIM-Version haben statische Routenentscheidungen und Teilroutenentscheidungen keine Wirkung mehr auf ÖV-Fahrzeuge, auch nicht nach dem Ende der Linienroute.

#### **VISWALK:**

- Beim Simulationsstart wird geprüft, ob die begehbare Breite aller Rolltreppen und Fahrsteige zwischen 0,6m und 1,2m liegt. Falls nein, werden entsprechende Warnungen ausgegeben.
- Beim Simulationsstart wird geprüft, ob die Geschwindigkeit von Rolltreppen oder Fahrsteigen so hoch ist, dass Fussgänger die internen Überlappungsflächen am Ende der Rampe überspringen könnten. Falls ja, werden entsprechende Warnungen ausgegeben.
- Beispieldaten: Das Setup enthält nun nicht nur die Testfälle von RiMEA (Richtlinien für Mikroskopische Entfluchtungsanalyse, www.rimea.de), sondern auch eine Dokumentation der Ausführung der Testfälle sowie Messungen.
- Das dynamische Potentialfeld für eine bestimme Route wird nur berechnet, solange es Fußgänger gibt, die dieser Route folgen.
- Für Fahrtreppen/Fahrsteige kann die nutzbare Breite direkt definiert werden (anstelle der Sockelbreite). Die Sockelbreite wird berechnet aus (Gesamtbreite - nutzbare Breite) / 2.
- Fußgängerflächenmessungen können jetzt x- und y-Koordinaten von Fußgängern erfassen und aufzeichnen.
- **Behobene Fehler**

#### **Additiv Lesen:**

- Darstellungstypen werden nur dann additiv dazugelesen, wenn die Typen eine andere Farbe haben als bereits vorhandene Typen. Unterschiedliche Texturen und weitere Attribute der Darstellungstypen werden (fälschlicherweise) ignoriert. **(6460)**
- Lesen von Stopschildern mit Fahrzeugklasse-Daten (Zeitverteilung) bricht mit Fehler "Unbekannte Fahrzeugklasse" ab. **(6533)**

#### **ANM-Import:**

- Adaptiver Import: Gibt es beim adaptiven Import mindestens zwei parallele Kanten zwischen einem neu erzeugten Knoten und einem unveränderten Knoten, werden manchmal beim Einpassen des neuen Knotens ins Netz unpassende Strecken (zu unterschiedlichen Kanten mit unterschiedlicher Spuranzahl oder unpassenden Spursperrungen) miteinander verbunden. **(6397)**
- Beim adaptiven Import können Signalgeber mit nicht eindeutiger ID erzeugt werden. **(6455)**
- Der Import kann mit der Fehlermeldung "Unerwarteter Beginn von Knoten x" abbrechen, falls ÖV-Haltestellen als Bucht importiert werden und die angegebene Streckenkoordinate sehr klein ist (kleiner als etwa 0.1 Meter). **(6471)**
- Die z-Koordinate eines Fußgängerüberwegs wird aus der z-Koordinate des Knotens übernommen, anstatt sie aus dem Schnittpunkt zu ermitteln, wo der Fußgängerüberweg die Straße kreuzt. **(6330)**
- Die z-Koordinaten von Bezirksanbindungen sind fehlerhaft. **(6274)**
- VISSIM kann abstürzen beim Versuch, eine Geometrie-Warnung auszugeben bezüglich eines Knotens, in dem eine Abbiegebeziehung startet (ohne EIngangs-Arm). **(6524)**

#### **COM-Schnittstelle:**

Toolbars, die durch die Funktion set\_AttValue("TOOLBAR", 0) unsichtbar gemacht wurden, werden  $\checkmark$ nach Umschalten auf den Navigationsmodus Zoom oder Verschieben wieder sichtbar. **(6495)**

#### **Dynamische Umlegung:**

Wenn viele Verbindungsstrecken für bestimmte Fahrzeugklassen gesperrt sind, dauert die Berechnung der Fahrzeugtypmengen (Fahrzeugtypen, welche in allen Kosten-Koeffizienten und allen Verbindungsstreckensperrungen übereinstimmen) sehr lange. Dies kann z.B. beim ANM-Import den Eindruck erwecken, dass sich VISSIM aufgehängt hat. **(6500)**

#### **Fahrbahnmarkierungen-Dialog:**

Das Festlegen der Position einer Markierung durch Eingabe des Abstands zur nächsten Haltelinie funktioniert nicht. **(6512)**

#### **Fahrverhaltensparameter:**

Wenn "Gleichmäßiges Aufrückverhalten" aktiviert ist, kann beim Annähern an ein stehendes Hindernis  $\checkmark$ stromabwärts von einem anderen fahrenden Fahrzeug eine sehr lange Berechnung ausgelöst werden, wodurch die Simulation scheinbar zum Anhalten kommt. **(6511)**

#### **ÖV-Linien:**

Wenn zwei Linien die gleiche Wunschgeschwindigkeitsverteilung verwenden, hat das erste Fahrzeug der einen Linie die gleiche Wunschgeschwindigkeit wie das erste Fahrzeug der anderen Linie. Dito für die beiden zweiten Fahrzeuge, die beiden dritten Fahrzeuge usw. **(6473)**

#### **Routen-Dialog :**

Der Dialog stürzt mit Exception-Meldung ab, falls es Streckennamen gibt, die das Zeichen "|" enthalten. **(6443)**

#### **VDiag:**

Die Meldung, dass das Datenpaket für die Hotline erfolgreich erzeugt wurde, kann auch erscheinen, wenn gar kein Datenpaket erzeugt wurde. **(6257)**

#### **VISWALK:**

Additives Lesen von Netzen mit Fahrtreppen und/oder Fahrsteige kann mit einer Fehlermeldung "Darstellungstyp existiert nicht." abbrechen. Anschließend enthält das aktuelle Netz teilweise Daten aus der Inputdatei, die additiv gelesen wurde. **(6459)**

- Das Löschen eines Darstellungstyps, welcher von Flächen oder Rampen oder Treppen verwendet wird, führt zur Fehlermeldung "VISWALK hat ein Problem festgestellt...". Die Netzdaten können anschließend ungültig sein. **(6526)**
- Das Programm kann abstürzen, wenn direkt nach dem Start des Programms eine Messfläche angelegt wird, ohne vorher eine Netzdatei zu laden. **(6449)**
- Der Rampen-Dialog kann abstürzen oder falsche Fehlermeldungen anzeigen, wenn mehrere Rampen selektiert sind. **(6475)**
- Die Erkennung, ob auf der ersten Stufe von Rolltreppen/Fahrsteigen genug Platz für weitere Fußgänger ist, funktioniert nicht gut. [Jetzt stellen sich Fußgänger dichter auf und der Fluss ist höher.] **(6447)**
- Die Geschwindigkeit von Fußgängern in x- und y-Richtung wird als Absolutwert angegeben. [Jetzt gibt das Vorzeichen die Richtung an.] **(6468)**
- Rampen-Dialog: Der Auftritt für Treppen/Fahrsteige/Fahrtreppen kann im Rampen-Dialog größer als die Gesamtlänge des entsprechenden Elements gesetzt werden. **(6404)**
- $\sqrt{\phantom{a}}$  Speicherloch mit Fussgängern und ÖV. Die Simulation war nicht reproduzierbar und ÖV-Fahrzeuge konnten falsche Besetzungsgrade haben. **(6472)**
- Wenn das Ziel einer Fußgängerroute mit dynamischem Potential sehr dicht am Rand einer Fläche liegt, kann die Simulation durch unnötige Berechnungen verlangsamt werden. **(6508)**
- Wenn die internen Hindernisse am Beginn/Ende einer Rampe eine Fußgängerfläche zerteilen, startet die Simulation nicht und es wird eine unklare Fehlermeldung angezeigt. **(6202)**

# **5.40-01 [31360] 2011-11-15**

## **Neue Funktionen und Änderungen**

#### **C2X-Schnittstelle:**

Es kann über die C2X-Schnittstelle auf Detektoren, Signalgruppen und LSA zugegriffen werden. Eine Liste der verfügbaren Attribute findet sich in der Datei [VISSIM-Ordner]/API/C2X/c2x.html.

#### **COM-Schnittstelle:**

Mit der neuen Funktion Graphics.SetActiveKeyFrame() kann die 3D-Kamera auf die Position und Blickrichtung eines gespeicherten Keyframes gesetzt werden.

#### **Darstellungstypen:**

Zusätzliche Standard-Darstellungstypen "Schiene (Schotter)", "Schiene (Straße)", "Fußgängerfläche grau", "Hindernis", "Fahrtreppe Stufen", "Fahrtreppe Antritt", "Fahrtreppe Handlauf", "Fahrtreppe Balustrade" und "Fahrtreppe Sockel".

Um diese Darstellungstypen zu einem bestehenden VISSIM-Netz hinzuzufügen, speichern Sie ein leeres Netz als \*.inp-Datei und lesen dies anschließend zum gewünschten Netz additiv hinzu, wobei lediglich die Option "Darstellungstypen" ausgewählt ist.

#### **VISWALK:**

- Die Fußgänger-Flächenauswertung bietet neue Kenngrößen für die Geschwindigkeit von Fußgängern in x- und y-Richtung.
- Die Fußgänger-Flächenauswertung bietet neue Kenngrößen für die Zeit des Betretens und die Zeit des Verlassens der Auswertungsfläche von Fußgängern.
- **G** Fahrtreppen/Fahrsteige:

Der Anteil Fußgänger, die auf der Fahrtreppe bzw. dem Fahrsteig gehen, kann definiert und auf bestimmte Fußgängerklassen eingeschränkt werden. Für die übrigen Fußgänger kann eine Seite (nur rechts, nur links) zum Stehen gewählt werden (oder "zufällig", wenn es keine Regelung gibt). Für Balustrade, Handlauf und Sockel können benutzerdefinierbare Darstellungstypen ausgewählt werden.

#### **Behobene Fehler**

#### **ANM-Import:**

Der adaptive ANM-Import kann mit einer Exception-Meldung abbrechen, falls die importierte \*.anm-Datei Stopschilder enthält. **(6381)**

#### **COM-Schnittstelle:**

- Beim Iterieren über die Langsamfahrbereiche per COM stürzt VISSIM ab. **(6415)**
- Das Attribute "TABLENAME" des ILinkEvaluation-COM-Interfaces gibt den Namen der Konfigurationsdatei zurück. **(6430)**

#### **Netzeditor:**

In seltenen Fällen kann die Auswahl eines Segment-Knotens nach dem Ausführen von "Knoten/Kanten prüfen" zu mehreren Exception-Meldungen führen (und VISSIM muss über den Task Manager geschlossen werden). **(6418)**

### **VISWALK:**

- Änderungen an der Geometrie von Rampen können nicht rückgängig gemacht werden. **(6411)**
- Bei Fahrsteigen und Fahrtreppen wird die Dicke im 3D-Modus nicht dargestellt. **(6402)**
- Die Tabulator-Taste und der Weiterschalt-Knopf funktionieren nicht für Strecken im Fußgängermodus. **(6425)**
- $\checkmark$  Ein Simulationslauf kann vorzeitig abbrechen, wenn eine Teilroutenentscheidung vom Typ Schalterauswahl auf eine Route wirkt, die über unterschiedliche Ebenen verläuft. Das Problem tritt auf, wenn sich die letzte Routenzwischenfläche der statischen Route vor der Teilroutenentscheidungsfläche auf einer anderen Ebene befindet. **(6170)**
- Fahrtreppen/Fahrsteige: Im Dialog auf der Registerkarte "Bewegung" wird die Geschwindigkeit fälschlicherweise als km/h bzw. mph behandelt. [Diese Geschwindigkeit hat immer die Einheit [m/s] und sollte nie konvertiert werden.] **(6435)**
- Fußgängerzusammensetzungen: VISSIM kann im Dialog oder beim Öffnen einer Datei abstürzen, wenn eine Fußgängerzusammensetzung existiert, bei der mehrere Einträge einen Anteil von 0 haben. **(6442)**
- In seltenen Fällen bleibt ein aussteigender Fußgänger im ÖV-Fahrzeug "hängen" (steigt nicht aus), und verhindert dadurch, dass das ÖV-Fahrzeug die Haltestelle verlässt. **(6363)**
- Mit einer VISWALK-Lizenz (die nur Fußgänger-Simulation aber keine Fahrzeugsimulation enthält) ist es nicht möglich, Aufenthaltszeitverteilungen zu definieren. Der Menü-Eintrag unter "Basisdaten - Verteilungen - Aufenthaltszeit..." ist in diesem Fall immer deaktiviert. **(6429)**
- $\checkmark$  ÖV: Die Simulation bricht ab mit einer Exception-Meldung, wenn ein Fußgänger auf einer ÖV-Wartefläche ankommt und er eine Teilroute verwendet hat, die zusammen mit seiner statischen Route auf dieser Wartefläche endet, oder, manchmal, wenn dort als ÖV-Halt-Parameter "Aussteigen möglich" und "Einsteigen nicht möglich" eingestellt sind. **(5952)**
- Wenn der gestörte Querschnitt (grün) einer Querverkehrsstörung auf einer Fußgängerstrecke liegt, wird der Schalter "alle Fußgängertypen" nicht korrekt aus der \*.inp-Datei eingelesen. Das kann dazu führen, dass die Schaltfläche OK im Querverkehrsstörungs-Dialog fälschlicherweise deaktiviert ist. **(6433)**
- Wenn Fahrtreppen zusammen mit Fußgänger-Teilrouten benutzt werden, kann die Simulation nichtreproduzierbare Ergebnisse liefern. **(6417)**

# **5.40-00 [30899] 2011-10-13**

#### **C** Neue Funktionen und Änderungen

#### **Analyzer:**

**C** Erhebliche Beschleunigung der Erzeugung von Staulängen-Reports.

#### **ANM-Import:**

- Beim adaptiven ANM-Import bleiben vom Benutzer angelegte Detektoren in erneut erzeugten Knoten erhalten.
- ÖV-Telegramm-Attribute von ÖV-Linien können importiert werden.

#### **Auswertungen:**

Fahrzeugprotokoll und Spurwechselprotokoll: Optionaler UND-Filter für Streckennummern. Wenn nicht der Standardeintrag "Alle Strecken" ausgewählt ist werden nur Fahrzeuge auf den ausgewählten Strecken für die Auswertungsdatei erfasst.

#### **AVI-Aufnahme:**

Eine \*.avi-Videodatei kann auch aus einer in 3D abgespielten Animationsdatei (\*.ani) erzeugt werden, allerdings nur ohne Keyframes.

#### **Dynamische Umlegung:**

Warnungsmeldung, wenn bei der Parkplatzwahl Perzentile 0 sind aufgrund zu großer negativer Nutzenwerte.

#### **Einheitenauswahldialog:**

(Ansicht / Optionen / Sprache & Einheiten) Schaltflächen "Alle metrisch" und "Alle imperial".

#### **Fahrverhaltensparameter:**

- Fester Stillstandsabstand für statische Hindernisse: Wenn diese Option aktiv ist, verwenden Fahrzeuge mit dem betreffenden Parametersatz den angegebenen Wert als konstanten Abstand vor allen statischen Hindernissen außer Parkplatzendpositionen (also Signalgebern, Stopschildern, ÖV-Haltestellen, Querverkehrsstörungen, Konfliktflächen) anstatt des (0.5; 0.15)-normalverteilten Zufallswertes. (Dies wird zum Beispiel für ÖV-Haltestellen mit festen Bahnsteigtüren oder Warteschlagen an vorgegebenen Positionen benötigt.)
- Gleichmäßiges Aufrückverhalten (auf ein stehendes Hindernis): Führt zu einem gleichförmigen Beschleunigungs-/Bremsverlauf ohne eine unrealistische Beschleunigung, direkt nachdem das Vorderfahrzeug (fast) zum Stillstand gekommen ist.
- Intelligentes Einfädeln: Durch geschickteres taktisches Verhalten von einfädelnden Fahrzeugen und bessere Vorausschau der kooperativen Folgefahrzeuge auf der Zielspur können mehr Fahrzeuge früher die Spur wechseln, und die Wahrscheinlichkeit wird reduziert, dass Fahrzeuge zum Stehen kommen, um auf eine Lücke zu warten.
- Kooperativer Spurwechsel: Wenn diese Option aktiviert ist, kann ein Folgefahrzeug A kooperativ die Spur wechseln, um einem Vorderfahrzeug B auf einer Nachbarspur die Möglichkeit zum Spurwechsel auf die Spur von Fahrzeug A zu geben. Dabei verhält sich Fahrzeug A wie bei einem notwendigen eigenen Spurwechsel für eine Verbindungsstrecke in weiter Entfernung, d.h. es werden maximal die (immer) akzeptierten Verzögerungen für Fahrzeug A und dessen Folgefahrzeug auf der neuen Spur hingenommen. Außerdem wechselt Fahrzeug A nicht auf eine Spur, die für seine eigene Route schlechter geeignet ist, und auch nicht, falls Fahrzeug B mehr als 3 m/s schneller ist oder die Kollisionszeit bei einem Spurwechsel von Fahrzeug B größer wäre als 10 s, wenn man für Fahrzeug A eine um 3 m/s erhöhte Geschwindigkeit annimmt. Diese beiden Parameter (maximale Geschwindigkeitsdifferenz und maximale Kollisionszeit) können auch geändert werden.
- Querverhalten (ohne Spurwechsel): 3 neue Parameter: Kollisionszeitgewinn: Mindestvorteil an hinzugewonnener Kollisionszeit (mit Wunschgeschwindigkeit), welcher Voraussetzung ist für eine Querbewegung zu einer anderen Querlücke stromabärts hin. Minimale Längsgeschwindigkeit: Mindestgeschwindigkeit, mit der sich ein Fahrzeug vorwärts bewegen muss, damit eine Querbewegung möglich ist.

Zeit zwischen Richtungswechseln: Mindestzeitabstand zwischen dem Beginn einer Querbewegung nach links und dem Beginn einer Querbewegung nach rechts (und umgekehrt).

#### **Lizenzverwaltung:**

Durch die Lizenz wird begrenzt, wieviele Instanzen von VISSIM gleichzeitig auf einem Rechner laufen können. Der Standardwert für existierende Lizenzen ist 4.

#### **LSA-Steuerung:**

- Die RBC-Oberfläche erlaubt nun bis zu 64 Detektoren pro LSA.
- Neue LSA-Typen Signal Control: "McCain 2033" und "Fourth Dimension D4".

#### **Parkplätze:**

Ein Parkplatz mit echten Stellplätzen (zum Parken parallel zur Fahrtrichtung) kann eine optionale Einparkzeitverteilung haben. Die Einparkzeit ist die Zeit vom ersten Stillstand des einparkenden Fahrzeug an seinem Stellplatz (Fahrzeugheck ragt noch aus dem Stellplatz heraus) bis zum endgültigen Stillstand (Parken, Fahrzeug steht parallel zur Strecke). (Wenn der Parkplatz exakt so lang ist wie ein Stellplatz, klappt das Fahrzeug nicht in den Stellplatz hinein und die Einparkzeitverteilung wird ignoriert.) Die Einparkzeitverteilung kann auf der Registerkarte "Stellplätze" des Parkplatz-Dialogfensters ausgewählt werden. Der Eintrag "0: Keine" bewirkt, dass keine Einparkzeit abgewartet wird.

#### **Schnittstellen:**

Neue DLL-Schnittstelle zu externen Fahrsimulatoren - separate Beschreibung ist auf Nachfrage erhältlich.

#### **Simulationsparameter:**

- Neue Option "rückwirkende Synchronisierung". Wenn diese Option aktiv ist, wartet VISSIM am Ende eines Zeitschritts nicht mehr, bis die der eingestellten Ablaufgeschwindigkeit entsprechende Realzeit für einen Zeitschritt vergangen ist. Stattdessen wird gewartet, bis die Realzeit für alle Zeitschritte seit dem letzten Start der kontinuierlichen Simulation abgelaufen ist. Dadurch wird ein Zeitverlust durch einzelne langsamere Zeitschritte (z.B. durch externe Signalsteuerung oder andere externe Effekte) so schnell wie möglich aufgeholt. (Dies ist notwendig, um die Synchronisation mit externer Steuerungs-Hardware sicherzustellen.) Wenn eine kontinuierliche Simulation durch einen offenen Dialog aufgehalten wird, wird dieser Zeitverlust nach dem Schließen des Dialogs ebenfalls durch maximale Ablaufgeschwindigkeit aufgeholt, bis der Quotient aus Simulationszeit und Ablaufgeschwindigkeit der insgesamt verbrauchten Realzeit entspricht. Wenn die Ablaufgeschwindigkeit während eines kontinuierlichen Simulationslaufs mit aktiver rückwirkender Synchronisierung reduziert wird, wartet VISSIM mit dem Ausführen des nächsten Zeitschritts, bis die insgesamt verbrauchte Realzeit dem Quotient aus Simulationszeit und Ablaufgeschwindigkeit entspricht.
- Neue Option "Steigung aus z-Koordinaten berechnen". Wenn diese Option aktiv ist, wird für das Fahrverhalten während der Simulation die aktuelle Steigung immer aus den z-Koordinaten des Streckenabschnitts berechnet, auf dem sich die Vorderkante des Fahrzeugs befindet. Die eingegebene statische Steigung der Strecke wird dabei ignoriert.

#### **VISWALK:**

- CAD-Import (\*.dwg-Dateien) für Fußgängerflächen und Hindernisse (siehe Handbuch).
- Das Modul "Fußgängersimulation" ist als eigenständiges Programm (ohne Fahrzeugsimulation) unter dem Namen VISWALK erhältlich. Mit einer solchen Lizenz wird statt "VISSIM" jeweils "VISWALK" angezeigt, das Programm hat ein anderes Icon und ein anderes Startbild, und die Oberfläche ist reduziert auf diejenigen Netzelemente, die für Fußgängersimulation benötigt werden. Netzelemente, die nur für Fahrzeugsimulation benötigt werden, können nicht angelegt oder bearbeitet werden. VISSIM-Netze mit Fahrzeugstrecken können mit VISWALK geöffnet werden, aber alle Fahrzeug-Zuflüsse und Parkplätze sind deaktiviert, sodass kein Fahrzeugverkehr simuliert wird.
- **C** Fahrtreppen und Fahrsteige (siehe Handbuch).
- Neue Option für die LOS-Anzeige: Der "Einflussbereich" eines Fußgängers kann über mehrere Zellen verteilt werden (sinnvoll, wenn die Zellen kleiner sind als ein Fußgänger). Der Radius dieses annähernd kreisförmigen Gebiets kann 1..5 Zellen betragen.
- Quelle-Ziel-Auswertung für Fußgänger-Reisezeiten, -Verlustzeiten und -Belastungen (siehe Handbuch).
- Quelle-Ziel-Matrix-Editor für Fußgängerzuflüsse und -routenbelastungen (siehe Handbuch).